# **python-cielo-webservice Documentation**

*Release 1.0.6.dev0*

**Allisson Azevedo**

**abr 15, 2017**

## Sumário

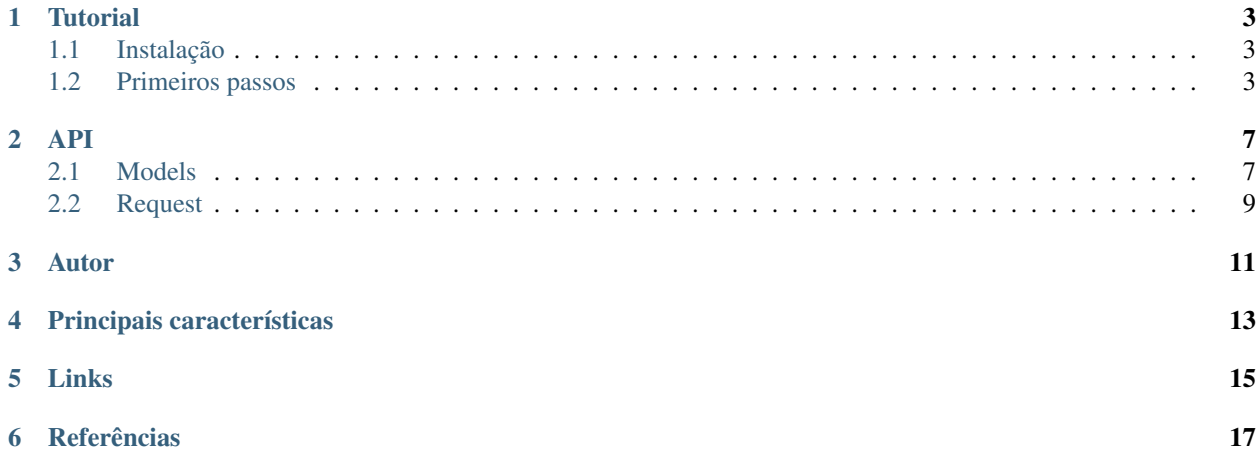

Conteúdo:

**Tutorial** 

<span id="page-6-0"></span>O python-cielo-webservice é uma biblioteca para trabalhar com a versão Webservice 1.5 da Cielo.

Funciona com as versões 2.7/3.3/3.4/3.5 do Python.

## <span id="page-6-1"></span>**Instalação**

Instale usando o pip:

pip install python-cielo-webservice

### <span id="page-6-2"></span>**Primeiros passos**

Vamos começar abrindo um shell simples do Python:

python

Fazendo os imports necessários:

```
>>> from cielo_webservice.request import CieloRequest
>>> from cielo_webservice.models import Comercial, Cartao, Pedido, Pagamento,
˓→Transacao
>>> from datetime import datetime
```
Adicionando dados do estabelecimento comercial:

```
>>> comercial = Comercial(numero=1006993069, chave=
˓→'25fbb99741c739dd84d7b06ec78c9bac718838630f30b112d033ce2e621b34f3')
>>> comercial
<Comercial(numero=1006993069,
˓→chave=25fbb99741c739dd84d7b06ec78c9bac718838630f30b112d033ce2e621b34f3)>
```
Adicionando dados do cartão:

```
>>> cartao = Cartao(numero=4012001037141112, validade=201805, indicador=1, codigo_
˓→seguranca=123, nome_portador='Fulano Silva')
>>> cartao
<Cartao(numero=4012001037141112, validade=201805, indicador=1, codigo_seguranca=123,
˓→nome_portador=Fulano Silva, token=None)>
```
Adicionando dados do pedido:

```
>>> pedido = Pedido(numero='1234', valor=10000, moeda=986, data_hora=datetime.now().
˓→isoformat())
>>> pedido
<Pedido(numero=1234, valor=10000, moeda=986, data_hora=2016-03-05T12:43:53.062540,
˓→descricao=None, idioma=PT, taxa_embarque=None, soft_descriptor=None)>
```
Adicionando dados do pagamento:

```
>>> pagamento = Pagamento(bandeira='visa', produto='1', parcelas=1)
>>> pagamento
<Pagamento(bandeira=visa, produto=1, parcelas=1)>
```
#### Criando a transação:

```
>>> transacao = Transacao(comercial=comercial, cartao=cartao, pedido=pedido,
˓→pagamento=pagamento, autorizar=3, capturar=True)
>>> transacao
<Transacao(comercial=<Comercial(numero=1006993069,
˓→chave=25fbb99741c739dd84d7b06ec78c9bac718838630f30b112d033ce2e621b34f3)>, cartao=
˓→<Cartao(numero=4012001037141112, validade=201805, indicador=1, codigo_seguranca=123,
˓→ nome_portador=Fulano Silva, token=None)>, pedido=<Pedido(numero=1234, valor=10000,
˓→moeda=986, data_hora=2016-03-05T12:43:53.062540, descricao=None, idioma=PT, taxa_
˓→embarque=None, soft_descriptor=None)>, pagamento=<Pagamento(bandeira=visa,
˓→produto=1, parcelas=1)>, url_retorno=None, autorizar=3, capturar=True, campo_
˓→livre=None, bin=None, gerar_token=None, avs=None, autenticacao=None,
→autorizacao=None, captura=None, token=None, cancelamento=None, tid=None, pan=None,
˓→status=None, url_autenticacao=None)>
```
Iniciando o objeto CieloRequest:

**>>>** request = CieloRequest(sandbox=**True**)

Autorizando a transação:

```
>>> transacao_autorizada = request.autorizar(transacao=transacao)
>>> transacao_autorizada
<Transacao(comercial=None, cartao=None, pedido=<Pedido(numero=1234, valor=10000,
˓→moeda=986, data_hora=2016-03-05T09:45:06.148-03:00, descricao=None, idioma=PT, taxa_
˓→embarque=0, soft_descriptor=None)>, pagamento=<Pagamento(bandeira=visa, produto=1,
˓→parcelas=1)>, url_retorno=None, autorizar=None, capturar=None, campo_livre=None,
˓→bin=None, gerar_token=None, avs=None, autenticacao=<Autenticacao(codigo=6,
˓→mensagem=Transacao sem autenticacao, data_hora=2016-03-05T09:45:06.170-03:00,
˓→valor=10000, eci=7)>, autorizacao=<Autorizacao(codigo=6, mensagem=Transacao
→autorizada, data_hora=2016-03-05T09:45:06.173-03:00, valor=10000, lr=0, arp=123456,
˓→nsu=37056)>, captura=<Captura(codigo=6, mensagem=Transacao capturada com sucesso,
→data_hora=2016-03-05T09:45:06.190-03:00, valor=10000, taxa_embarque=None)>,
˓→token=None, cancelamento=None, tid=10069930690005C1E40A, pan=IqVz7P9zaIgTYdU41HaW/
˓→OB/d7Idwttqwb2vaTt8MT0=, status=6, url_autenticacao=None)>
>>> transacao_autorizada.tid
```

```
u'10069930690005C1E40A'
>>> transacao_autorizada.pan
u'IqVz7P9zaIgTYdU41HaW/OB/d7Idwttqwb2vaTt8MT0='
>>> print(transacao_autorizada.autenticacao.codigo)
6
>>> print(transacao_autorizada.autenticacao.data_hora)
2016-03-05T09:45:06.170-03:00
>>> print(transacao_autorizada.autenticacao.eci)
7
>>> print(transacao_autorizada.autenticacao.mensagem)
Transacao sem autenticacao
>>> print(transacao_autorizada.autenticacao.valor)
10000
>>> print(transacao_autorizada.autorizacao.codigo)
6
>>> print(transacao_autorizada.autorizacao.mensagem)
Transação autorizada
>>> print(transacao_autorizada.autorizacao.data_hora)
2016-03-05T09:45:06.173-03:00
>>> print(transacao_autorizada.autorizacao.valor)
10000
>>> print(transacao_autorizada.autorizacao.lr)
\bigcirc>>> print(transacao_autorizada.autorizacao.arp)
123456
>>> print(transacao_autorizada.autorizacao.nsu)
37056
```
### API

<span id="page-10-2"></span><span id="page-10-0"></span>Documentação detalha da API.

### <span id="page-10-1"></span>**Models**

#### **Comercial**

class cielo\_webservice.models.**Comercial**(*numero=None*, *chave=None*) Modelo para os dados comerciais da loja.

#### **Cartao**

class cielo\_webservice.models.**Cartao**(*numero=None*, *validade=None*, *indicador=None*, *codigo\_seguranca=None*, *nome\_portador=None*, *token=None*)

Modelo para os dados do cartão.

#### **Pedido**

```
class cielo_webservice.models.Pedido(numero=None, valor=None, moeda=986,
                                        data_hora=None, descricao=None, idioma=u'PT',
                                        taxa_embarque=None, soft_descriptor=None)
    Modelo para os dados do pedido.
```
### **Pagamento**

class cielo\_webservice.models.**Pagamento**(*bandeira=None*, *produto=None*, *parcelas=None*) Modelo para os dados do pagamento.

#### <span id="page-11-0"></span>**Autenticacao**

class cielo\_webservice.models.**Autenticacao**(*codigo=None*, *mensagem=None*, *data\_hora=None*, *valor=None*, *eci=None*) Modelo para os dados da autenticação.

#### **Autorizacao**

class cielo\_webservice.models.**Autorizacao**(*codigo=None*, *mensagem=None*, *data\_hora=None*, *valor=None*, *lr=None*, *arp=None*, *nsu=None*) Modelo para os dados da autorização.

#### **Token**

class cielo\_webservice.models.**Token**(*codigo=None*, *status=None*, *numero=None*) Modelo para os dados do token.

#### **Avs**

class cielo\_webservice.models.**Avs**(*endereco=None*, *complemento=None*, *numero=None*, *bairro=None*, *cep=None*) Modelo para os dados do avs (ADDRESS VERIFICATION SERVICE).

#### **Captura**

class cielo\_webservice.models.**Captura**(*codigo=None*, *mensagem=None*, *data\_hora=None*, *valor=None*, *taxa\_embarque=None*) Modelo para os dados da captura.

#### **Cancelamento**

class cielo\_webservice.models.**Cancelamento**(*codigo=None*, *mensagem=None*, *data\_hora=None*, *valor=None*) Modelo para os dados de cancelamento.

#### **Erro**

class cielo\_webservice.models.**Erro**(*codigo=None*, *mensagem=None*) Modelo para os dados de erro do sistema.

#### <span id="page-12-1"></span>**Transacao**

```
class cielo_webservice.models.Transacao(comercial=None, cartao=None, pedido=None, pa-
                                               gamento=None, url_retorno=None, autorizar=None,
                                               capturar=None, campo_livre=None, bin=None, ge-
                                               rar_token=None, avs=None, autenticacao=None, au-
                                               torizacao=None, captura=None, token=None, cance-
                                               lamento=None, tid=None, pan=None, status=None,
                                               url_autenticacao=None)
```
Modelo para os dados de uma transação.

## <span id="page-12-0"></span>**Request**

### **CieloRequest**

```
class cielo_webservice.request.CieloRequest(sandbox=False)
     Objeto que vai realizar a comunicação com a api da Cielo.
```
**autorizar**(*transacao*) Realiza uma autorização.

- **cancelar**(*tid=None*, *comercial=None*, *valor=None*) Cancela uma transação.
- **capturar**(*tid=None*, *comercial=None*, *valor=None*, *taxa\_embarque=None*) Realiza o processo de captura de uma transação.
- **consultar**(*tid=None*, *comercial=None*) Retorna os dados de uma transação.
- **gerar\_token**(*comercial=None*, *cartao=None*) Gera o token de um cartão de crédito.

Autor

<span id="page-14-0"></span>• [Allisson Azevedo](https://github.com/allisson)

## Principais características

- <span id="page-16-0"></span>• Python: 2.7, 3.3, 3.4, 3.5.
- Processamento de requisições http/https usando a biblioteca [requests.](http://github.com/kennethreitz/requests/)
- Excelente cobertura de testes (> 80%).
- Documentação com exemplos práticos.

Links

- <span id="page-18-0"></span>• [Github](https://github.com/allisson/python-cielo-webservice)
- [Travis CI](https://travis-ci.org/allisson/python-cielo-webservice/)
- [Coveralls](https://coveralls.io/github/allisson/python-cielo-webservice?branch=master)

Referências

<span id="page-20-0"></span>• [Cielo: Integração Webservice 1.5](https://developercielo.github.io/Webservice-1.5/)

## Índice

## A

Autenticacao (classe em cielo\_webservice.models), [8](#page-11-0) Autorizacao (classe em cielo\_webservice.models), [8](#page-11-0) autorizar() (método cielo\_webservice.request.CieloRequest), [9](#page-12-1) Avs (classe em cielo\_webservice.models), [8](#page-11-0)

## C

Cancelamento (classe em cielo\_webservice.models), [8](#page-11-0) cancelar() (método cielo\_webservice.request.CieloRequest), [9](#page-12-1) Captura (classe em cielo\_webservice.models), [8](#page-11-0) capturar() (método cielo\_webservice.request.CieloRequest), [9](#page-12-1) Cartao (classe em cielo\_webservice.models), [7](#page-10-2) CieloRequest (classe em cielo\_webservice.request), [9](#page-12-1) Comercial (classe em cielo\_webservice.models), [7](#page-10-2) consultar() (método cielo\_webservice.request.CieloRequest), [9](#page-12-1)

## E

Erro (classe em cielo\_webservice.models), [8](#page-11-0)

## G

gerar\_token() (método cielo\_webservice.request.CieloRequest), [9](#page-12-1)

### P

Pagamento (classe em cielo\_webservice.models), [7](#page-10-2) Pedido (classe em cielo\_webservice.models), [7](#page-10-2)

### T

Token (classe em cielo\_webservice.models), [8](#page-11-0) Transacao (classe em cielo\_webservice.models), [9](#page-12-1)